*Density Currents in Harbors Formulas...* 1/13

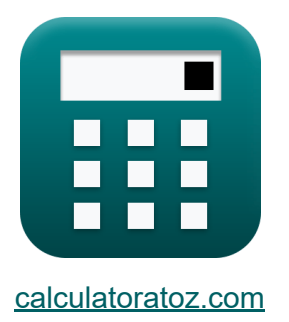

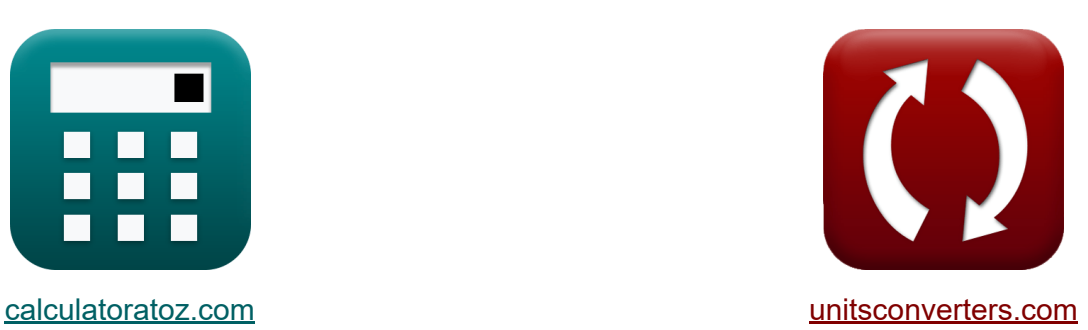

# **Courants de densité dans les ports Formules**

[calculatrices](https://www.calculatoratoz.com/fr) ! Exemples! **[conversions](https://www.unitsconverters.com/fr) !** 

Exemples!

Signet **[calculatoratoz.com](https://www.calculatoratoz.com/fr)**, **[unitsconverters.com](https://www.unitsconverters.com/fr)**

Couverture la plus large des calculatrices et croissantes - **30 000+ calculatrices !**

Calculer avec une unité différente pour chaque variable - **Dans la conversion d'unité intégrée !**

La plus large collection de mesures et d'unités - **250+ Mesures !**

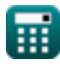

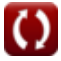

### N'hésitez pas à PARTAGER ce document avec vos amis !

*[Veuillez laisser vos commentaires ici...](https://docs.google.com/forms/d/e/1FAIpQLSf4b4wDgl-KBPJGChMJCxFlqrHvFdmw4Z8WHDP7MoWEdk8QOw/viewform?usp=pp_url&entry.1491156970=Courants%20de%20densit%C3%A9%20dans%20les%20ports%20Formules)*

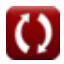

# **Liste de 27 Courants de densité dans les ports Formules**

# **Courants de densité dans les ports**

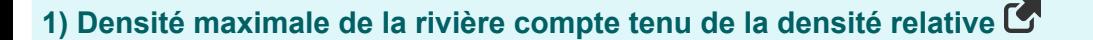

$$
\boldsymbol{\kappa}\fbox{$\rho_{\rm max}$}=\big(\text{H}^2\cdot\rho\big)+\rho_{\min}\Big(\math>
$$

$$
\boxed{\text{ex}}\,100 = (11\cdot 8\text{kg}/\text{m}^3) + 12
$$

**2) Densité minimale de la rivière compte tenu de la densité relative** 

$$
\kappa\boxed{\rho_{\min}=-\big(\big(\text{H}^2\cdot\rho')-\rho_{\max}\big)}
$$

$$
\exp\left[12= -((11\cdot 8\text{kg}/\text{m}^3)-100)\right]
$$

#### **3) Densité moyenne de la rivière sur une période de marée donnée Densité relative**

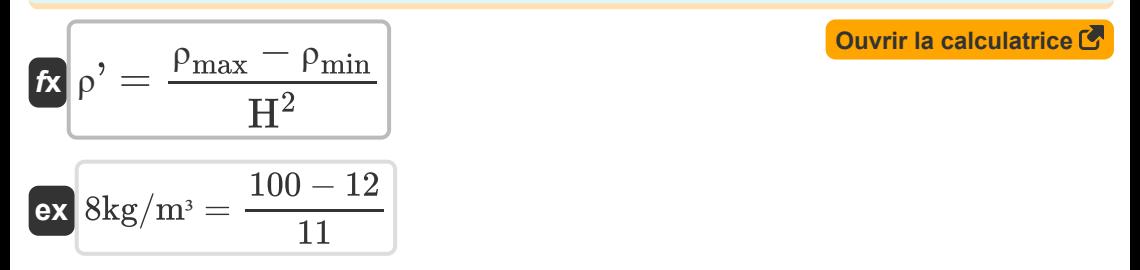

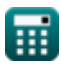

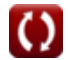

**[Ouvrir la calculatrice](https://www.calculatoratoz.com/fr/maximum-river-density-given-relative-density-calculator/Calc-28835)** 

*Density Currents in Harbors Formulas...* 4/13

#### **4) Densité relative compte tenu de la densité de la rivière**

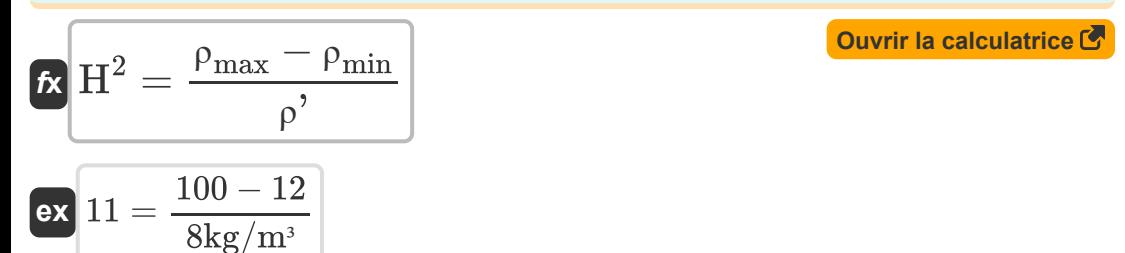

### **5) Densité relative en fonction de la vitesse dans la courbe du lit sec**

$$
\kappa\!\left[\mathrm{H}^2=\frac{\mathrm{V}_{\mathrm{Dbc}}^2}{0.45\cdot[\mathrm{g}]\cdot\mathrm{d}}\right]
$$

$$
\overline{\text{ex}} \, 5.098581 = \frac{\left(4.5 \text{m/s}\right)^2}{0.45 \cdot \text{[g]} \cdot 0.9 \text{m}}
$$

**6) Différence entre les niveaux de marée haute et basse donnée Portion causée par le remplissage**

$$
\boldsymbol{\kappa} \boxed{\Delta h = h' \cdot \alpha_f}
$$

**[Ouvrir la calculatrice](https://www.calculatoratoz.com/fr/difference-between-high-and-low-tide-levels-given-portion-caused-by-filling-calculator/Calc-28844)** 

**[Ouvrir la calculatrice](https://www.calculatoratoz.com/fr/relative-density-given-velocity-in-dry-bed-curve-calculator/Calc-28575)** 

$$
\boxed{\text{ex}}\ \boxed{21\text{m} = 6\text{m}\cdot 3.5}
$$

**7) Différence entre les niveaux de marée haute et basse en fonction du prisme de marée du bassin du port** 

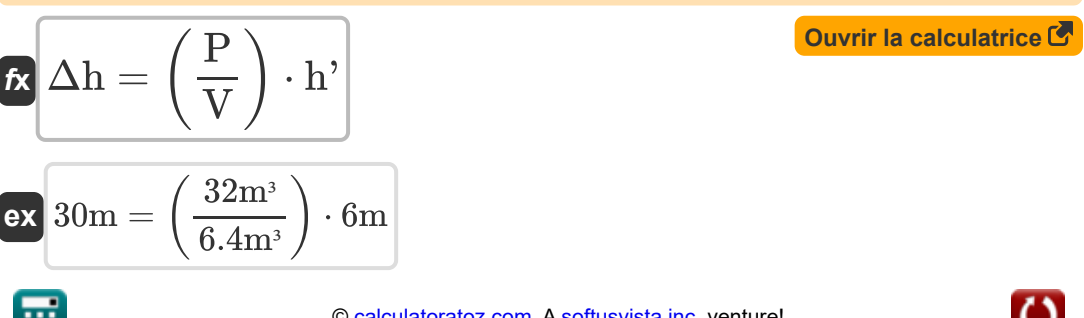

**8) Influence de la densité donnée Rapport du volume d'eau entrant dans le port par marée** 

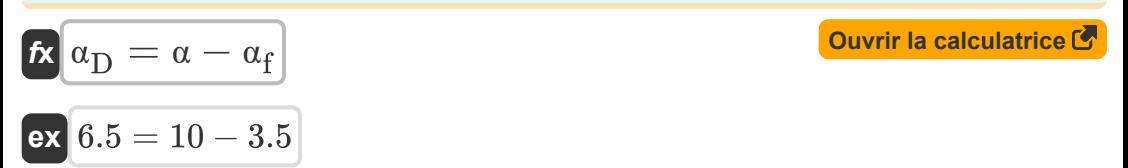

**9) Partie causée par le remplissage compte tenu de la profondeur movennedu port** 

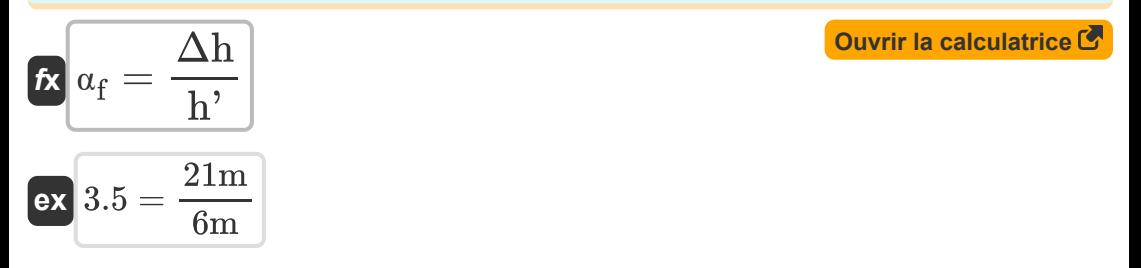

**10) Partie causée par le remplissage évaluée en comparant le prisme de marée du port au volume total du port** 

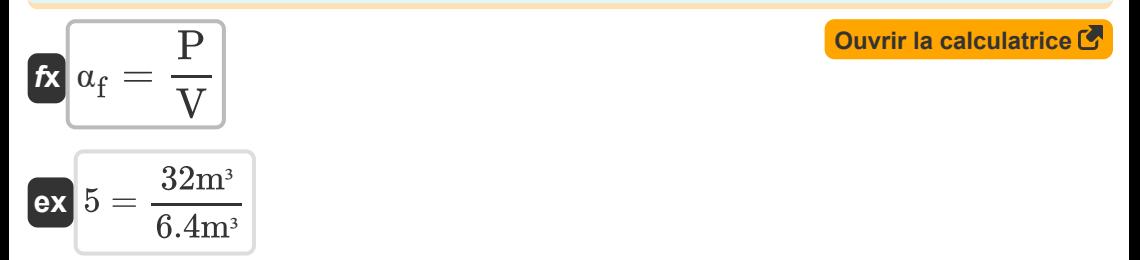

**11) Portion causée par le remplissage étant donné le rapport du volume d'eau entrant dans le port par marée** 

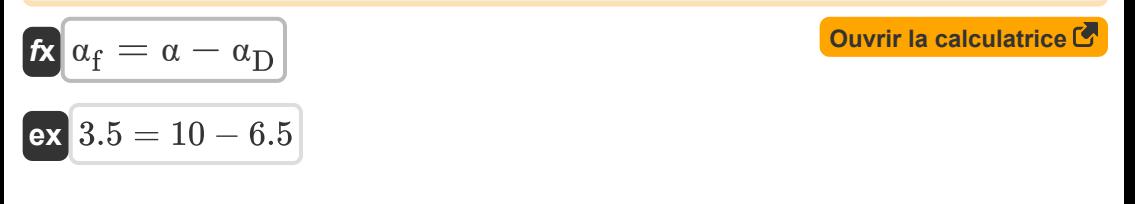

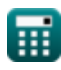

*Density Currents in Harbors Formulas...* 6/13

**[Ouvrir la calculatrice](https://www.calculatoratoz.com/fr/tidal-prism-of-harbor-basin-calculator/Calc-28841)** 

**12) Prisme de marée du bassin du port** 

$$
\boldsymbol{\kappa} \boxed{\mathrm{P} = \alpha_\mathrm{f} \cdot \mathrm{V}}
$$

 $\boxed{\text{ex}}$  22.4m<sup>3</sup> =  $3.5 \cdot 6.4 \text{m}^3$ 

**13) Prisme de marée du bassin du port compte tenu de la différence entre les niveaux de marée haute et basse**

$$
\mathbf{r} = V \cdot \left(\frac{\Delta h}{h}\right)
$$
  
ex  $22.4m^3 = 6.4m^3 \cdot \left(\frac{21m}{6m}\right)$ 

**14) Profondeur de l'eau en fonction de la vitesse dans la courbe du lit sec Z.** 

$$
\bm{\kappa} \, \bm{\alpha} = \frac{\left(\frac{V_{\rm Dbc}}{0.45}\right)^2}{H^2 \cdot [g]}
$$
ex 0.927015m = 
$$
\frac{\left(\frac{4.5 \text{m/s}}{0.45}\right)^2}{11 \cdot [g]}
$$

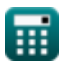

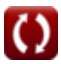

**Density Currents in Harbors Formulas... Community Currents in Harbors Formulas...** 2/13

### **15) Profondeur moyenne du port**

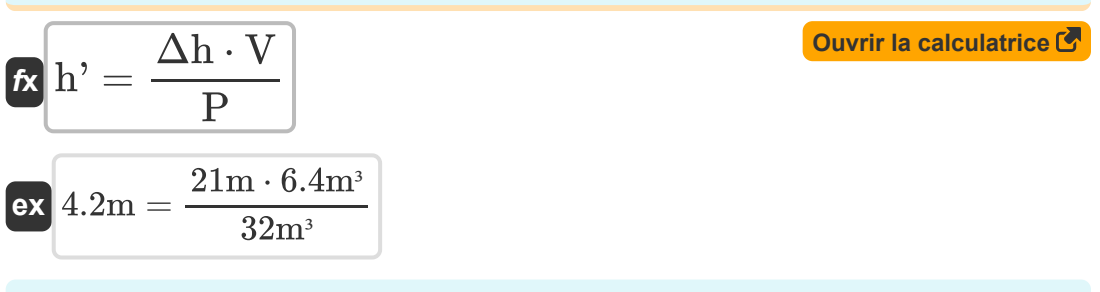

#### **16) Profondeur moyenne du port donnée Portion causée par le remplissage**

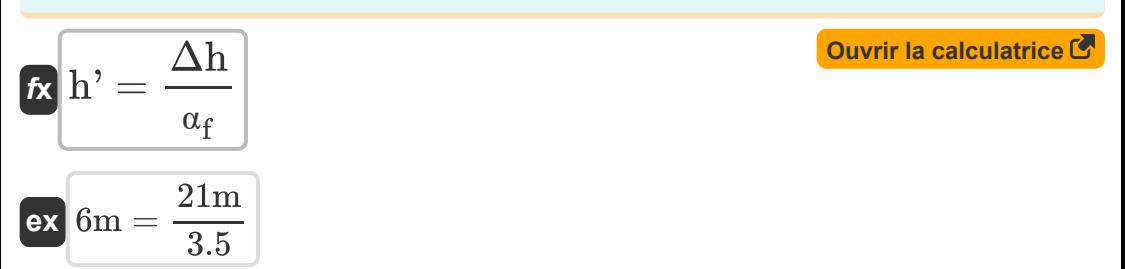

### **17) Profondeur moyenne du port pour le volume d'eau échangé pendant toute la période de marée**

$$
\begin{aligned} \mathbf{h'} &= \frac{\left(\frac{V_w}{G} \cdot A_E\right)^{\frac{1}{2}}}{H^2} \\ \mathbf{ex} \, 15.87659m &= \frac{\left(\frac{50 m^3/s}{0.1} \cdot 61 m^2\right)^{\frac{1}{2}}}{11} \end{aligned}
$$

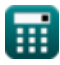

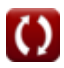

*Density Currents in Harbors Formulas...* 8/13

**18) Rapport du volume d'eau entrant dans le port par marée au volume du** port **<b>P** 

$$
\mathbf{f} \mathbf{x} \boxed{\alpha = \alpha_\text{f} + \alpha_\text{D}}
$$

 $\boxed{\mathsf{ex}}$   $10 = 3.5 + 6.5$ 

**19) Vitesse dans la courbe de lit sec** 

$$
\boxed{\textbf{t} \textbf{t}}\textbf{V}_{\text{Dbc}} = 0.45 \cdot \sqrt{\textbf{H}^2 \cdot \textbf{[g]}\cdot \textbf{d}}
$$

$$
\boxed{\textbf{ex}}{\textbf{4.433947m/s}} = 0.45\cdot\sqrt{11\cdot[\textbf{g}]\cdot 0.9\text{m}}
$$

**20) Volume total d'eau échangé pendant toute la période de marée**

$$
\mathbf{\overline{\kappa}}\left| {{\rm V}_{\rm w}}={{\rm G}}\cdot{{\rm A}_{\rm E}}\cdot\sqrt{{{\rm H}^2}\cdot\rm{h}^3}\right|
$$

$$
\textbf{x}\left[49.55663\text{m}^3/\text{s}=0.1\cdot61\text{m}^2\cdot\sqrt{11\cdot6\text{m}}\right]
$$

## **21) Volume total du port basé sur la profondeur**

$$
V = \frac{P}{\alpha_f}
$$
\nQuvir la calculatrice

\nQuvir la calculatrice

\nQuvir la calculatrice

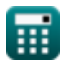

**ex**

**[Ouvrir la calculatrice](https://www.calculatoratoz.com/fr/velocity-in-dry-bed-curve-calculator/Calc-28574)** 

**[Ouvrir la calculatrice](https://www.calculatoratoz.com/fr/total-water-volume-exchanged-during-entire-tide-period-calculator/Calc-28829)** 

*Density Currents in Harbors Formulas...* 9/13

**22) Volume total du port basé sur la profondeur compte tenu de la différence entre les niveaux de marée haute et basse** 

$$
\mathbf{r} = \frac{P}{\frac{\Delta h}{h'}}
$$
\n
$$
\mathbf{r} = \frac{P}{\frac{\Delta h}{\Delta h}}
$$
\n
$$
\mathbf{r} = \frac{32m^3}{\frac{21m}{6m}}
$$

#### **23) Zone transversale d'entrée compte tenu du volume d'eau échangé pendant toute la période de la marée**

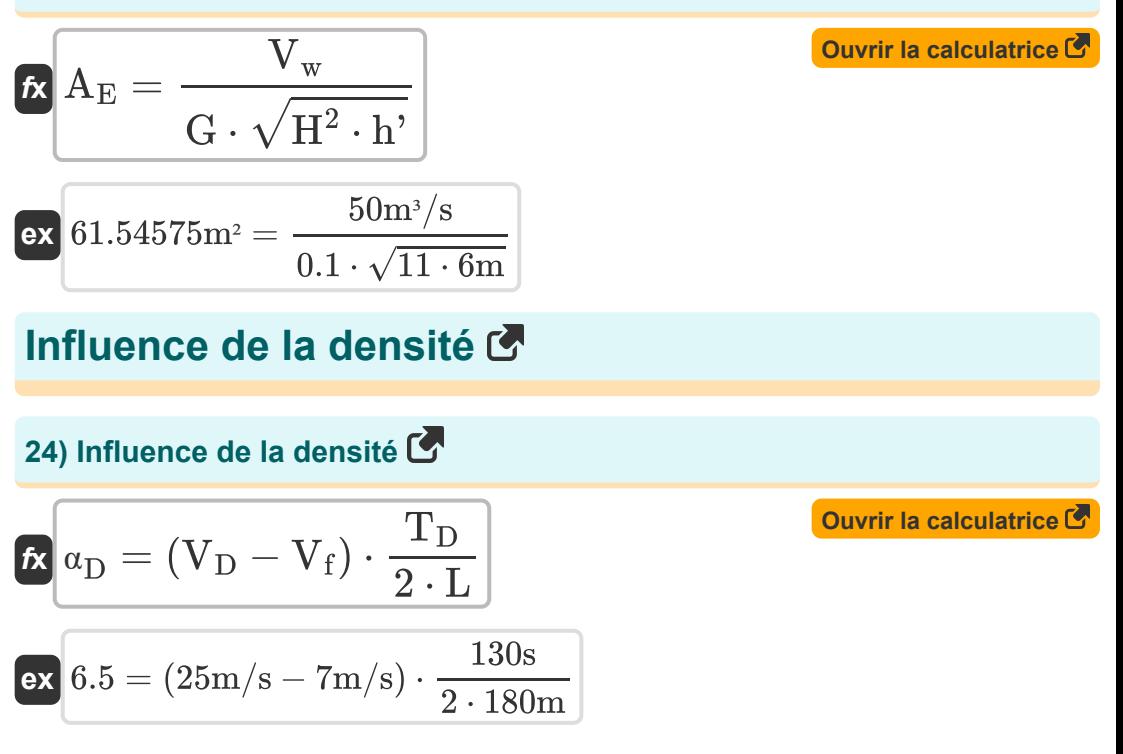

*Density Currents in Harbors Formulas...* 10/13

**25) Intervalle de temps pendant lequel la différence de densité existe compte tenu de l'influence de la densité** 

$$
\mathbf{r} = \frac{2 \cdot L \cdot \alpha_D}{V_D - V_f}
$$
\n
$$
\mathbf{r} = \frac{2 \cdot L \cdot \alpha_D}{25m/s - 7m/s}
$$
\nOur is calculated as  $\mathbf{r} = \mathbf{r} = \mathbf{r}$ .

**26) Longueur du port compte tenu de l'influence de la densité** 

$$
\boldsymbol{\kappa}\boxed{\text{L}=(\text{V}_{\text{D}}-\text{V}_{\text{f}})\cdot\frac{\text{T}_{\text{D}}}{2\cdot\alpha_{\text{D}}}}
$$

$$
\boxed{\text{ex}}\ 180\text{m} = (25\text{m/s} - 7\text{m/s})\cdot \frac{130\text{s}}{2\cdot 6.5}
$$

**27) Vitesse du courant de remplissage compte tenu de l'influence de la densité** 

$$
\begin{aligned} \mathbf{K} \boxed{\text{V}_{\text{f}} = - \bigg( \bigg( 2 \cdot \text{L} \cdot \frac{\alpha_{\text{D}}}{T_{\text{D}}} \bigg) - \text{V}_{\text{D}} \bigg)} \\ \text{ex} \boxed{7\text{m/s} = - \bigg( \bigg( 2 \cdot 180\text{m} \cdot \frac{6.5}{130\text{s}} \bigg) - 25\text{m/s} \bigg)} \end{aligned}
$$

**[Ouvrir la calculatrice](https://www.calculatoratoz.com/fr/filling-current-velocity-given-density-influence-calculator/Calc-28892)** 

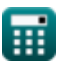

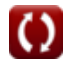

# **Variables utilisées**

- **A<sup>E</sup>** Zone d'entrée transversale *(Mètre carré)*
- **d** Profondeur d'eau *(Mètre)*
- **G** Coefficient pour les ports
- **h'** Profondeur moyenne du port *(Mètre)*
- **H <sup>2</sup>** Héritabilité au sens large
- **L** Longueur du port *(Mètre)*
- **P** Baie de remplissage du prisme de marée *(Mètre cube)*
- **T<sup>D</sup>** Intervalle de temps *(Deuxième)*
- **V** Volume total du port *(Mètre cube)*
- **V<sup>D</sup>** Vitesse du courant de densité *(Mètre par seconde)*
- $V_{\text{Dbc}}$  Vitesse dans la courbe du lit sec *(Mètre par seconde)*
- **V<sup>f</sup>** Remplir la vitesse actuelle *(Mètre par seconde)*
- **V<sup>w</sup>** Volume d'eau total *(Mètre cube par seconde)*
- **α** Rapport du volume d'eau
- **α**<sub>D</sub> Influence de la densité
- **α<sup>f</sup>** Portion causée par le remplissage  $\bullet$
- **Δh** Différence entre le niveau de marée haute et basse *(Mètre)*
- **ρ'** Densité moyenne de la rivière *(Kilogramme par mètre cube)*
- **ρmax** Densité maximale de la rivière
- **ρmin** Densité minimale de la rivière

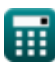

# **Constantes, Fonctions, Mesures utilisées**

- Constante: **[g]**, 9.80665 Meter/Second² *Gravitational acceleration on Earth*
- Fonction: **sqrt**, sqrt(Number) *Square root function*
- La mesure: **Longueur** in Mètre (m) *Longueur Conversion d'unité*
- La mesure: **Temps** in Deuxième (s) *Temps Conversion d'unité*
- La mesure: **Volume** in Mètre cube (m<sup>3</sup>) *Volume Conversion d'unité*
- La mesure: **Zone** in Mètre carré (m²) *Zone Conversion d'unité*
- La mesure: **La rapidité** in Mètre par seconde (m/s) *La rapidité Conversion d'unité*
- La mesure: Débit volumétrique in Mètre cube par seconde (m<sup>3</sup>/s) *Débit volumétrique Conversion d'unité*
- La mesure: Densité in Kilogramme par mètre cube (kg/m<sup>3</sup>) *Densité Conversion d'unité*

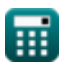

# **Vérifier d'autres listes de formules**

- **Calcul des forces sur les structures océaniques Formules**
- **Courants de densité dans les ports Formules**
- **Courants de densité dans les rivières Formules**
- **Équipement de dragage Formules**
- **Estimation des vents marins et côtiers Formules**
- **Analyse hydrodynamique et conditions de conception Formules**
- **Hydrodynamique des entrées de marée-2 Formules**
- **Météorologie et climat des vagues Formules**

N'hésitez pas à PARTAGER ce document avec vos amis !

### **PDF Disponible en**

[English](https://www.calculatoratoz.com/PDF/Nodes/3939/Density-currents-in-harbors-Formulas_en.PDF) [Spanish](https://www.calculatoratoz.com/PDF/Nodes/3939/Density-currents-in-harbors-Formulas_es.PDF) [French](https://www.calculatoratoz.com/PDF/Nodes/3939/Density-currents-in-harbors-Formulas_fr.PDF) [German](https://www.calculatoratoz.com/PDF/Nodes/3939/Density-currents-in-harbors-Formulas_de.PDF) [Russian](https://www.calculatoratoz.com/PDF/Nodes/3939/Density-currents-in-harbors-Formulas_ru.PDF) [Italian](https://www.calculatoratoz.com/PDF/Nodes/3939/Density-currents-in-harbors-Formulas_it.PDF) [Portuguese](https://www.calculatoratoz.com/PDF/Nodes/3939/Density-currents-in-harbors-Formulas_pt.PDF) [Polish](https://www.calculatoratoz.com/PDF/Nodes/3939/Density-currents-in-harbors-Formulas_pl.PDF) [Dutch](https://www.calculatoratoz.com/PDF/Nodes/3939/Density-currents-in-harbors-Formulas_nl.PDF)

*9/7/2023 | 7:32:26 AM UTC [Veuillez laisser vos commentaires ici...](https://docs.google.com/forms/d/e/1FAIpQLSf4b4wDgl-KBPJGChMJCxFlqrHvFdmw4Z8WHDP7MoWEdk8QOw/viewform?usp=pp_url&entry.1491156970=Courants%20de%20densit%C3%A9%20dans%20les%20ports%20Formules)*

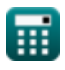